**1、文章前言**

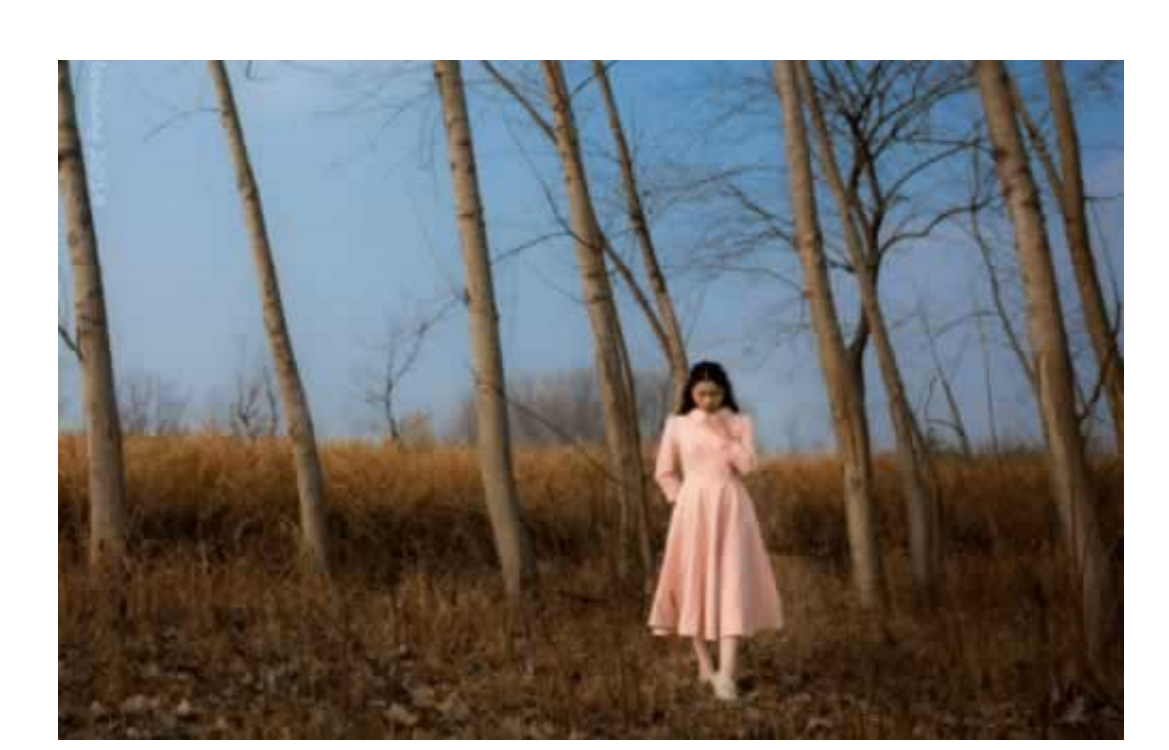

**2、被黑了了怎么挽回损失教你如何处理?**

**被黑了了怎么挽回损失--先了解这些 - 许许生活网**

**21** 

**2.2、补救策略**

 $291$ 

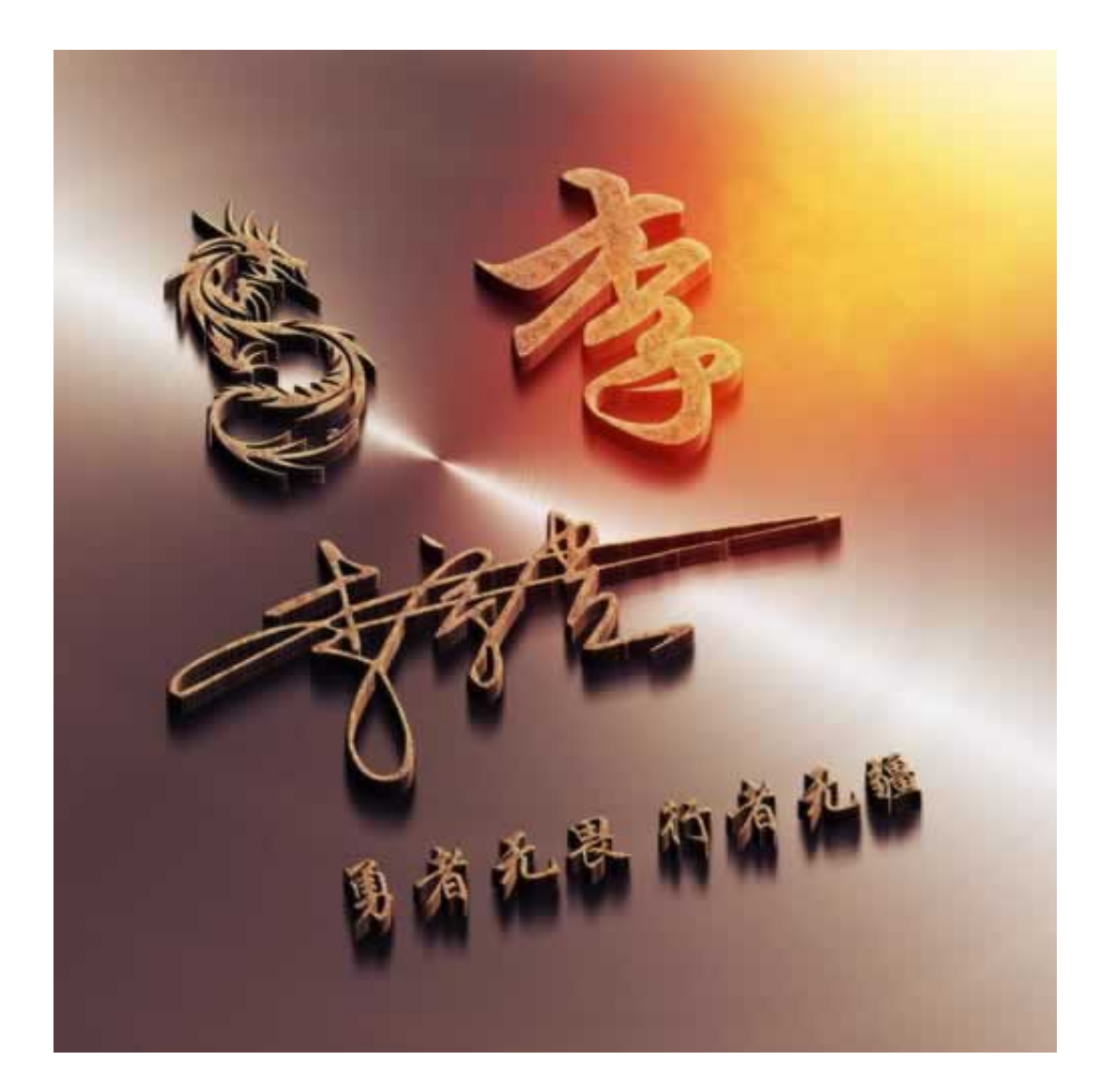

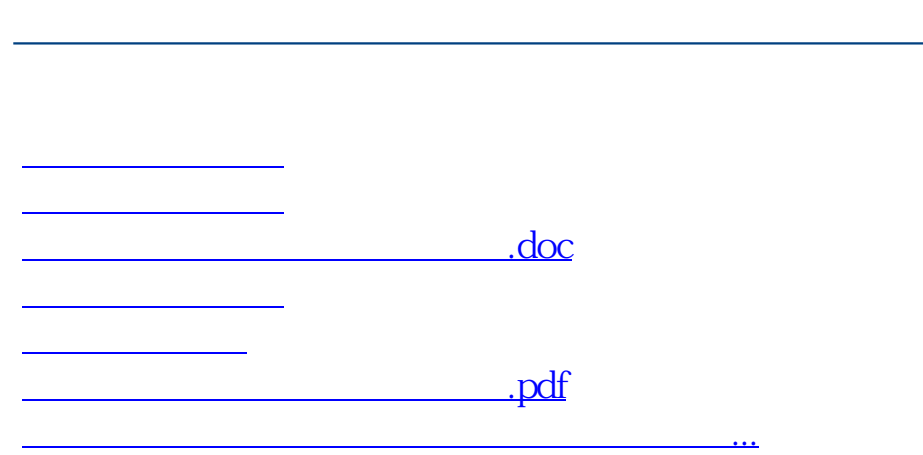

- $\bullet$
- 出版时间:2018-10-01  $\bullet$
- 

 **www.suniceman.com**

- $\bullet$
- $\boldsymbol{\Psi}$ 7.00  $\bullet$
- $\bullet$